COMPLETE VERSION

#### Database Systems

An Application-Oriented Approach SECOND EDITION

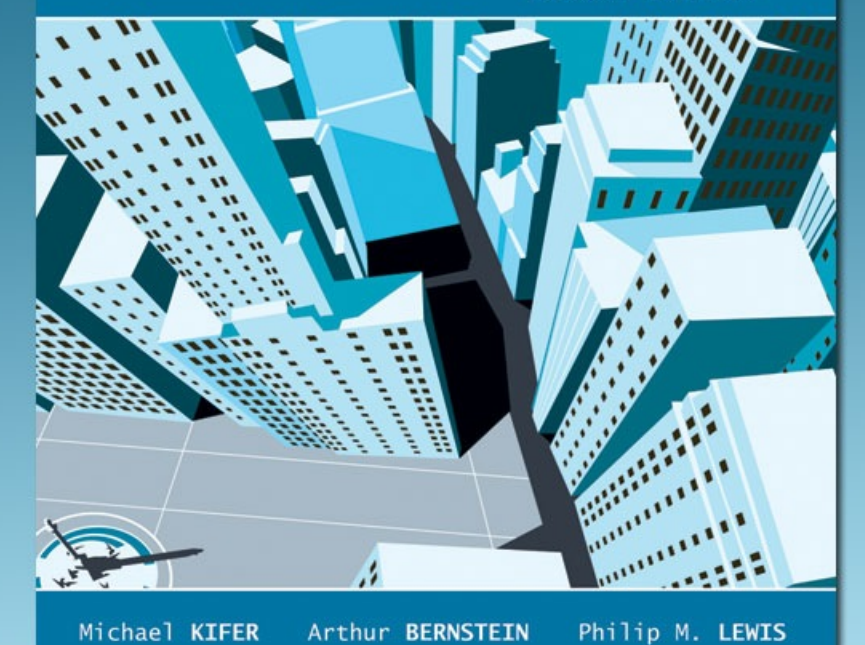

### **Chapter 10**

Query Processing: The Basics

1

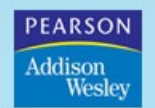

Copyright @ 2006 Pearson Addison-Wesley. All rights reserved.

## External Sorting

- Sorting is used in implementing many relational operations
- Problem:
	- Relations are typically large, do not fit in main memory
	- So cannot use traditional in-memory sorting algorithms
- Approach used:
	- Combine in-memory sorting with clever techniques aimed at minimizing I/O
	- $-$  I/O costs dominate  $\Rightarrow$  cost of sorting algorithm is measured in the number of page transfers

### External Sorting (cont'd)

- External sorting has two main components:
	- Computation involved in sorting records in buffers in main memory
	- I/O necessary to move records between mass store and main memory

#### Simple Sort Algorithm

- $M$  = number of main memory page buffers
- $F =$  number of pages in file to be sorted
- Typical algorithm has two phases:
	- **Partial sort phase**: sort *M* pages at a time; create *F/M*  sorted *runs* on mass store, cost = *2F*

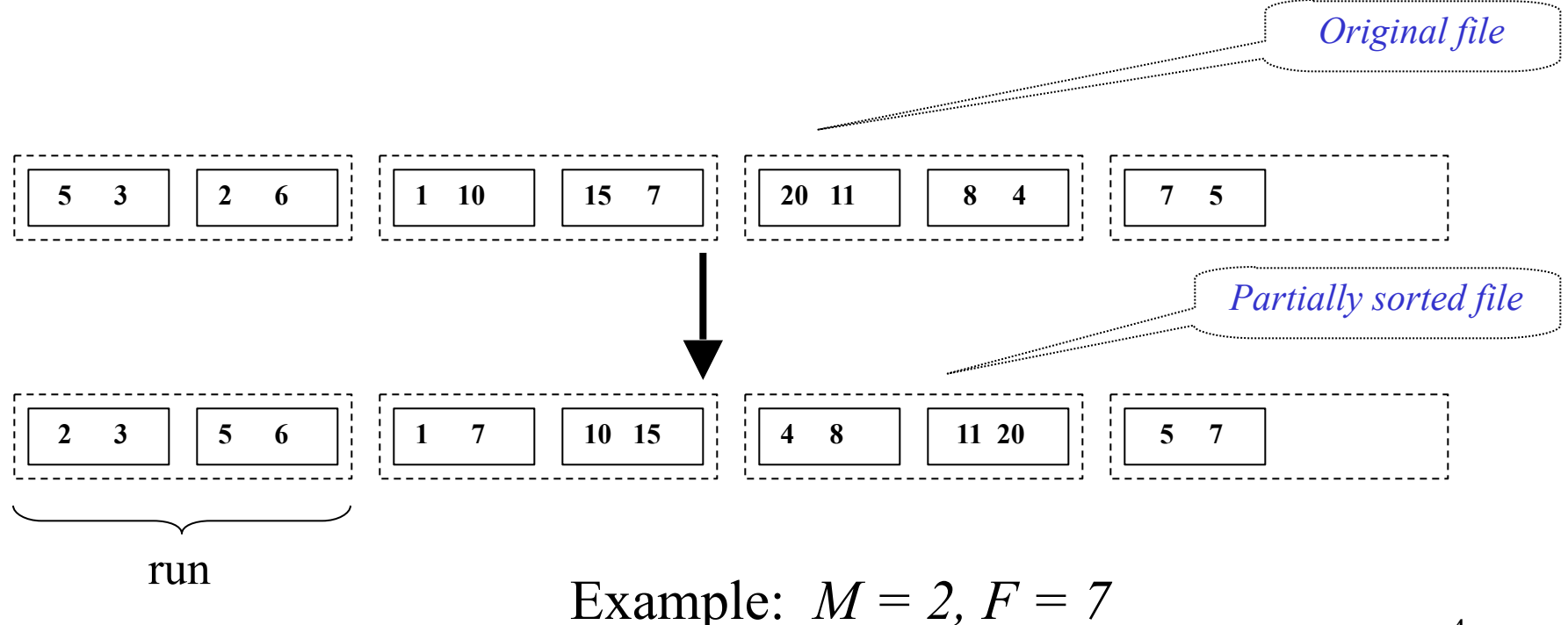

### Simple Sort Algorithm

- **Merge Phase***:* merge all runs into a single run using *M-1* buffers for input and 1 output buffer
	- Merge step: divide runs into groups of size *M-1* and merge each group into a run;  $\cos t = 2F$

*each step reduces number of runs by a factor of*

*M-1*

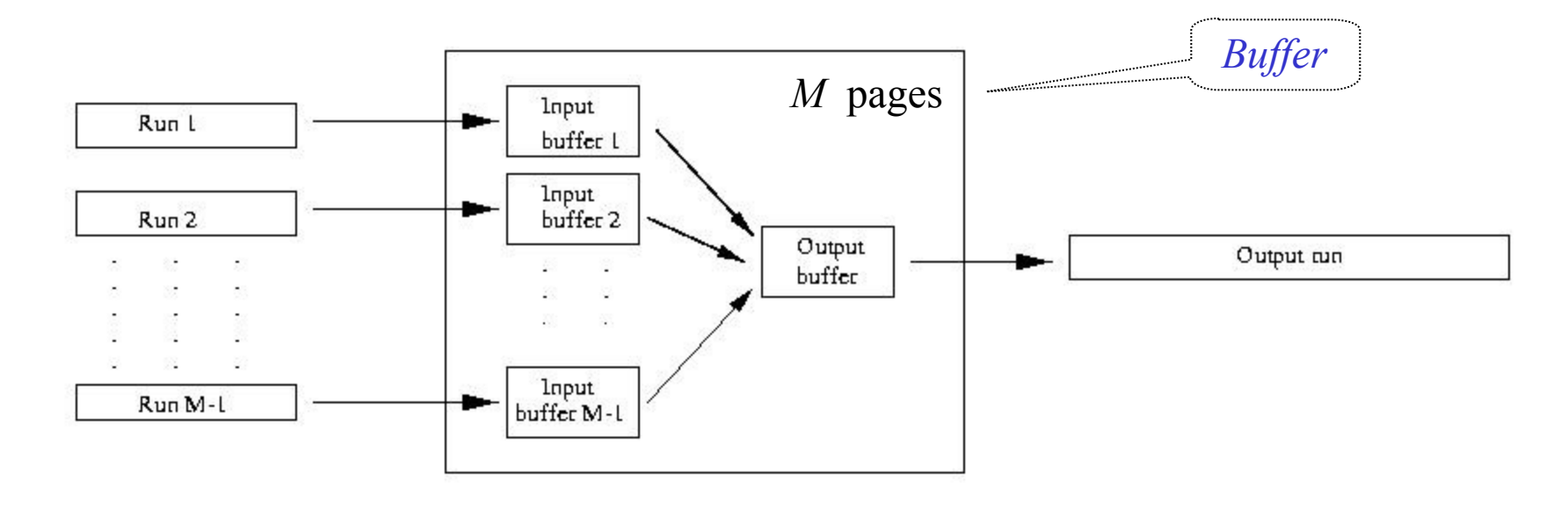

### Computing Selection σ(*attr* op *value*)

- No index on *attr*:
	- If rows are not sorted on *attr:*
		- Scan all data pages to find rows satisfying selection condition
		- $Cost = F$
	- If rows <u>are</u> sorted on *attr* and op is  $=$ ,  $\ge$ ,  $\lt$  then:
		- Use *binary search* (at  $log_2 F$ ) to locate first data page containing row in which (*attr* = *value*)
		- Scan further to get all rows satisfying (*attr op value*)
		- $Cost = log_2 F + (cost of scan)$

### Computing Selection σ(*attr* op *value*)

- Clustered B+ tree index on *attr* (for "=" or range search):
	- Locate first index entry corresponding to a row in which  $(attr = value)$ . Cost = depth of tree
	- Rows satisfying condition packed in sequence in successive data pages; scan those pages.

Cost: number of pages occupied by qualifying rows

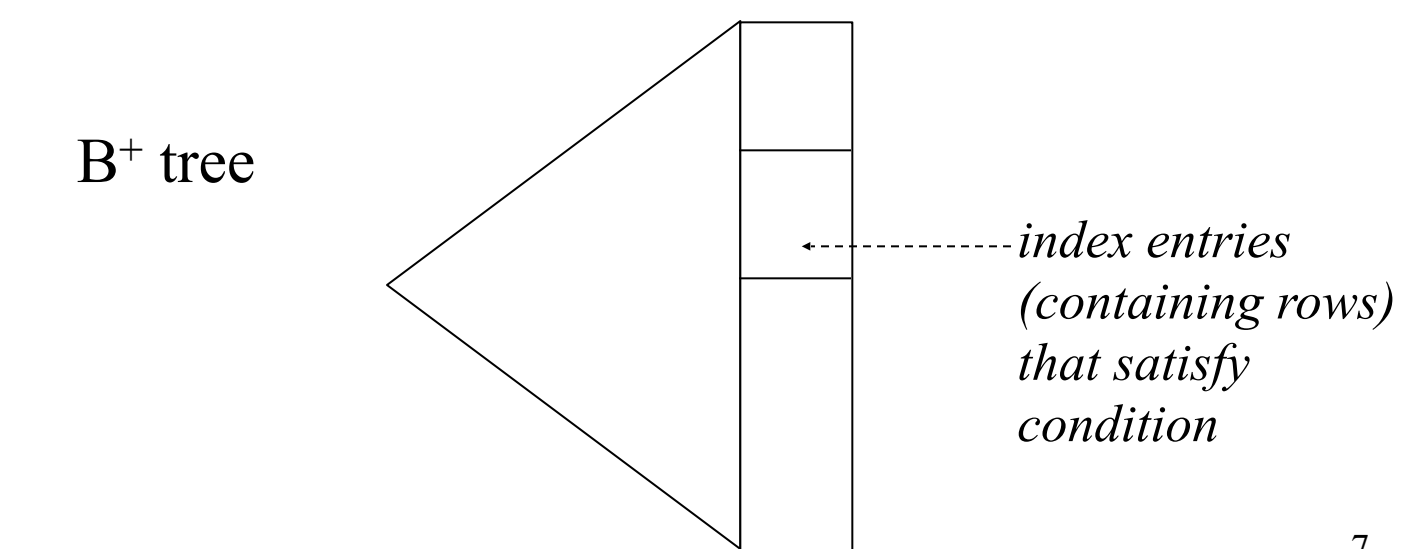

### Computing Selection σ(*attr* op *value*)

- <u>Unclustered</u> B<sup>+</sup> tree index on *attr* (for "=" or range search):
	- Locate first index entry corresponding to a row in which (*attr = value*).

 $Cost = depth of tree$ 

- Index entries with pointers to rows satisfying condition are packed in sequence in successive index pages
	- Scan entries and sort record Ids to identify table data pages with qualifying rows

 Any page that has at least one such row must be fetched once.

• Cost: number of rows that satisfy selection condition

### Unclustered B<sup>+</sup> Tree Index

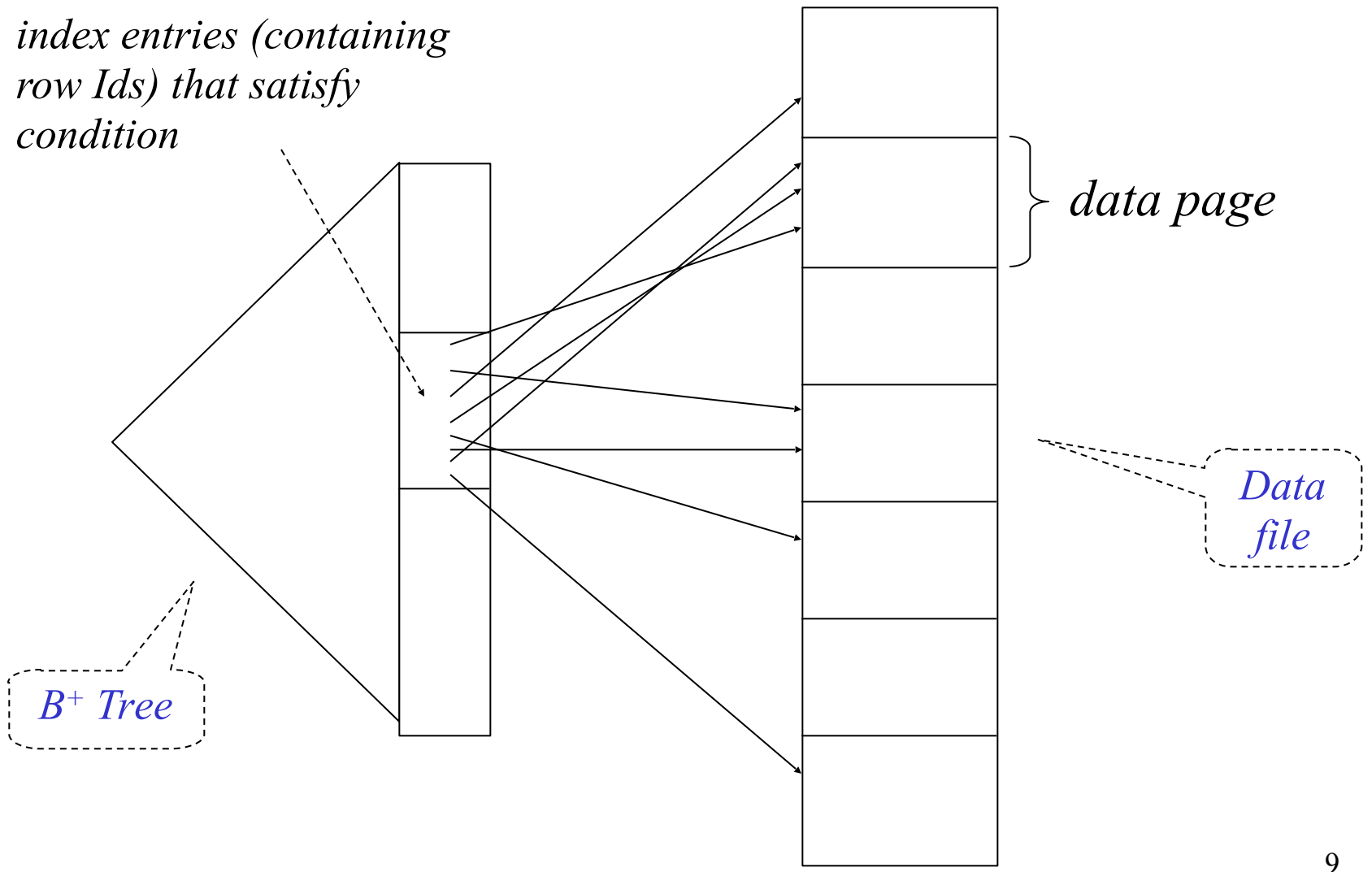

#### Access Path

- *Access path* is the notion that denotes *algorithm + data structure* used to locate rows satisfying some condition
- *Examples*:
	- *File scan*: can be used for any condition
	- *Hash*: equality search; *all* search key attributes of hash index are specified in condition
	- *B+ tree*: equality *or* range search; a *prefix* of the search key attributes are specified in condition
		- $\bullet$  B<sup>+</sup> tree supports a variety of access paths
	- *Binary search*: Relation sorted on a sequence of attributes and some *prefix* of that sequence is specified in condition

### Access Paths Supported by  $B^+$  tree

- *Example*: Given a B<sup>+</sup> tree whose search key is the sequence of attributes *a2, a1, a3, a4*
	- $-$  Access path for search  $\sigma_{a/>5}$  AND  $a/=3$  AND  $a/=x$ <sup>,</sup> (*R*): find first entry having  $a2=3$  AND  $a1>5$  AND  $a3=x'$  and scan leaves from there until entry having  $a2 > 3$  or  $a3 \neq x'$ . Select satisfying entries
	- Access path for search  $\sigma_{a2=3}$   $_{AND}$   $_{a3>3}$   $_{Y}$ <sup>'</sup> (R): locate first entry having *a2=3* and scan leaves until entry having *a2*>*3*. Select satisfying entries
	- Access path for search  $\sigma_{a/>5 \text{ AND } a3 = 'x'}(R)$ : Scan of R

# Choosing an Access Path

- *Selectivity* of an access path = number of pages retrieved using that path
- If several access paths support a query, DBMS chooses the one with *lowest* selectivity
- Size of domain of attribute is an indicator of the selectivity of search conditions that involve that attribute
- Example:  $\sigma_{CrsCode}$  (Transcript)
	- a B+ tree with search key *CrsCode* has lower selectivity than a B+ tree with search key *Grade*

# Computing Joins

- The cost of joining two relations makes the choice of a join algorithm crucial
- Simple *block-nested loops* join algorithm for computing  $\mathbf{r} \Join_{\mathbf{A}=\mathbf{B}} \mathbf{s}$

**foreach** page  $p_r$  in r **do foreach** page  $p_s$  in **s do** output  $p_r \Join_{A=B} p_s$ 

### Index-Nested Loop Join  $\mathbf{r} \Join_{A=B} \mathbf{s}$

• Use an index on **s** with search key B (instead of scanning **s**) to find rows of **s** that match t<sub>r</sub>

 $-\text{Cost} = \beta_r + \tau_r * \omega + \text{cost of outputting final result}$ *Number of rows in* **r** avg cost of retrieving *all*  rows in **s** that match  $t_r$ 

– Effective if number of rows of **s** that match tuples in **r** is small (i.e.,  $\omega$  is small) and index is clustered

**foreach** tuple  $t_r$  in **r do** { *use index to find* all tuples  $t_s$  in **s** satisfying  $t_r.A=t_s.B;$ *output*  $(t_r, t_s)$ }

### Cost of Sort-Merge Join

• Cost of *sorting* assuming *M* buffers:

$$
2 \beta_{\mathbf{r}} \log_{M-1} \beta_{\mathbf{r}} + 2 \beta_{\mathbf{s}} \log_{M-1} \beta_{\mathbf{s}}
$$

- Cost of *merging:* 
	- Scanning  $\sigma_{A=c}(\mathbf{r})$  and  $\sigma_{B=c}(\mathbf{s})$  can be combined with the last step of sorting of **r** and **s** --- costs nothing
	- Cost of  $\sigma_{A=c}(\mathbf{r})\times\sigma_{B=c}(\mathbf{s})$  depends on whether  $\sigma_{A=c}(\mathbf{r})$  can fit in the buffer
		- If yes, this step costs 0
		- In no, each  $\sigma_{A=c}(\mathbf{r}) \times \sigma_{B=c}(\mathbf{s})$  is computed using *block-nested* join, so the cost is the cost of the join. (Think why indexed methods or sort-merge are inapplicable to Cartesian product.)
- Cost of outputting the *final result* depends on the size of the result

# Choosing Indices

- DBMSs may allow user to specify
	- Type (hash,  $B^+$  tree) and search key of index
	- Whether or not it should be clustered
- Using information about the frequency and type of queries and size of tables, designer can use cost estimates to choose appropriate indices
- Several commercial systems have tools that suggest indices
	- Simplifies job, but index suggestions must be *verified*

#### Choosing Indices – Example

- If a frequently executed query that involves selection or a join and has a large result set, use a clustered  $B^+$  tree index *Example*: Retrieve all rows of Transcript for *StudId*
- If a frequently executed query is an equality search and has a small result set, an unclustered hash index is best
	- Since only one clustered index on a table is possible, choosing unclustered allows a different index to be clustered

*Example*: Retrieve all rows of Transcript for (*StudId*, *CrsCode*)